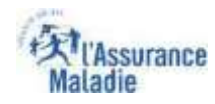

# La démarche pas- à- pas : étape préalable

 $\mathbf{Q} \stackrel{\bullet}{\rightleftharpoons}$ 

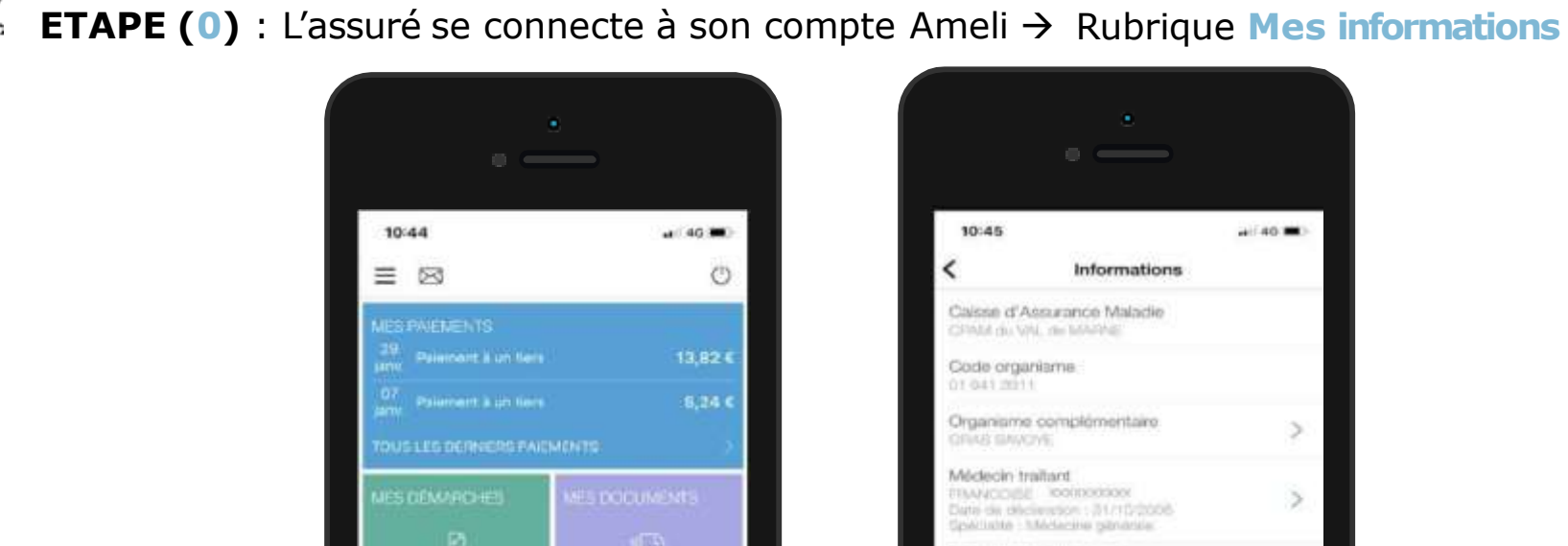

L'assuré se rend dans l'onglet **Mes informations**

**Construction** 

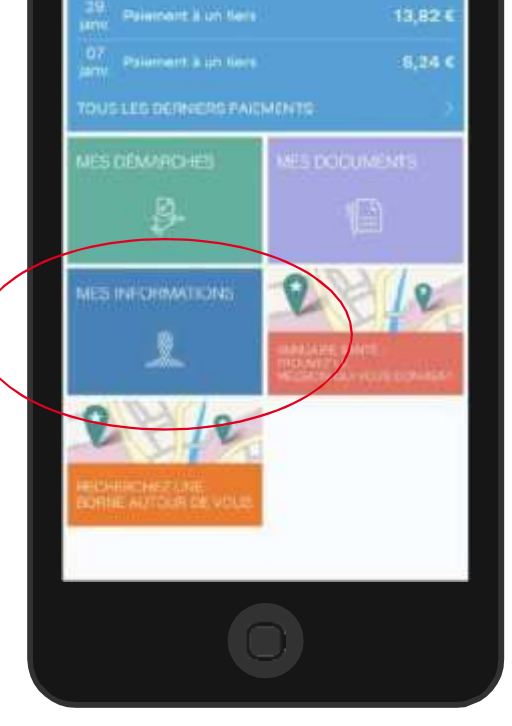

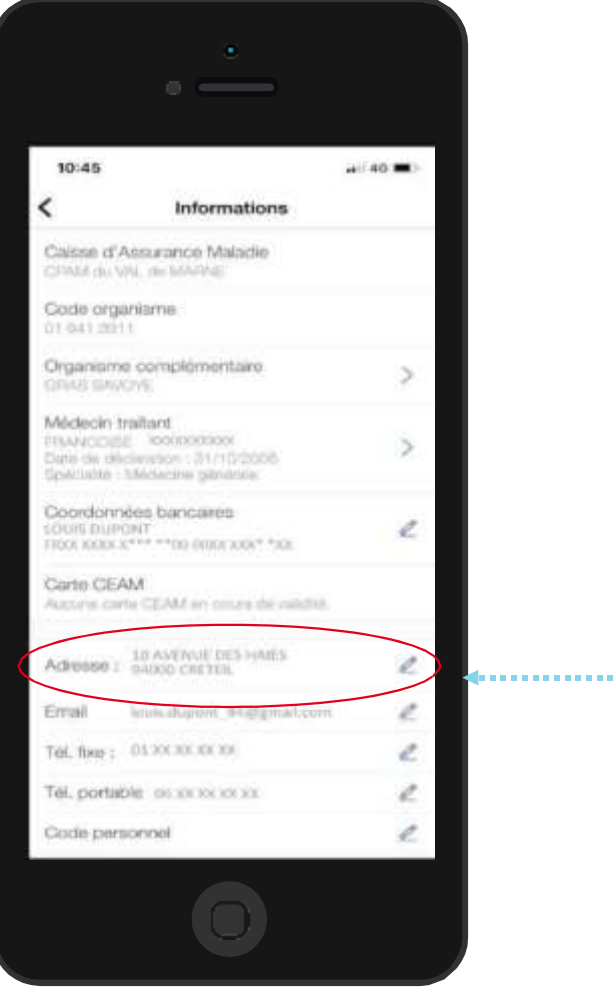

Sur la ligne **Adresse**, il clique sur le crayon à droite

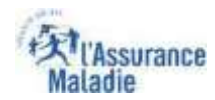

## La démarche pas- à- pas : étape 1/2

**ETAPE (1)** : L'assuré saisit sa **nouvelle adresse**

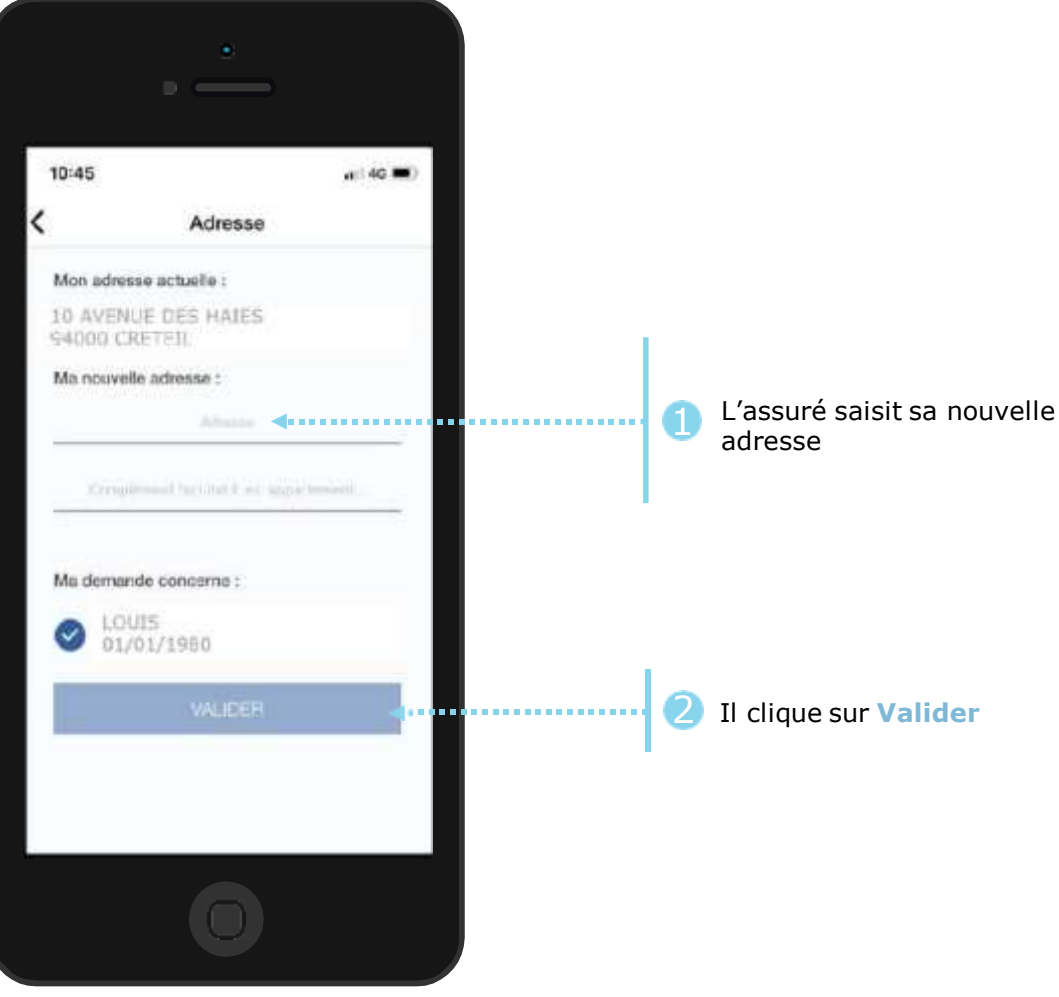

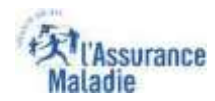

## La démarche pas- à- pas : étape 2/2

**ETAPE (2)** : L'assuré **confirme l'adresse** qu'il a saisie

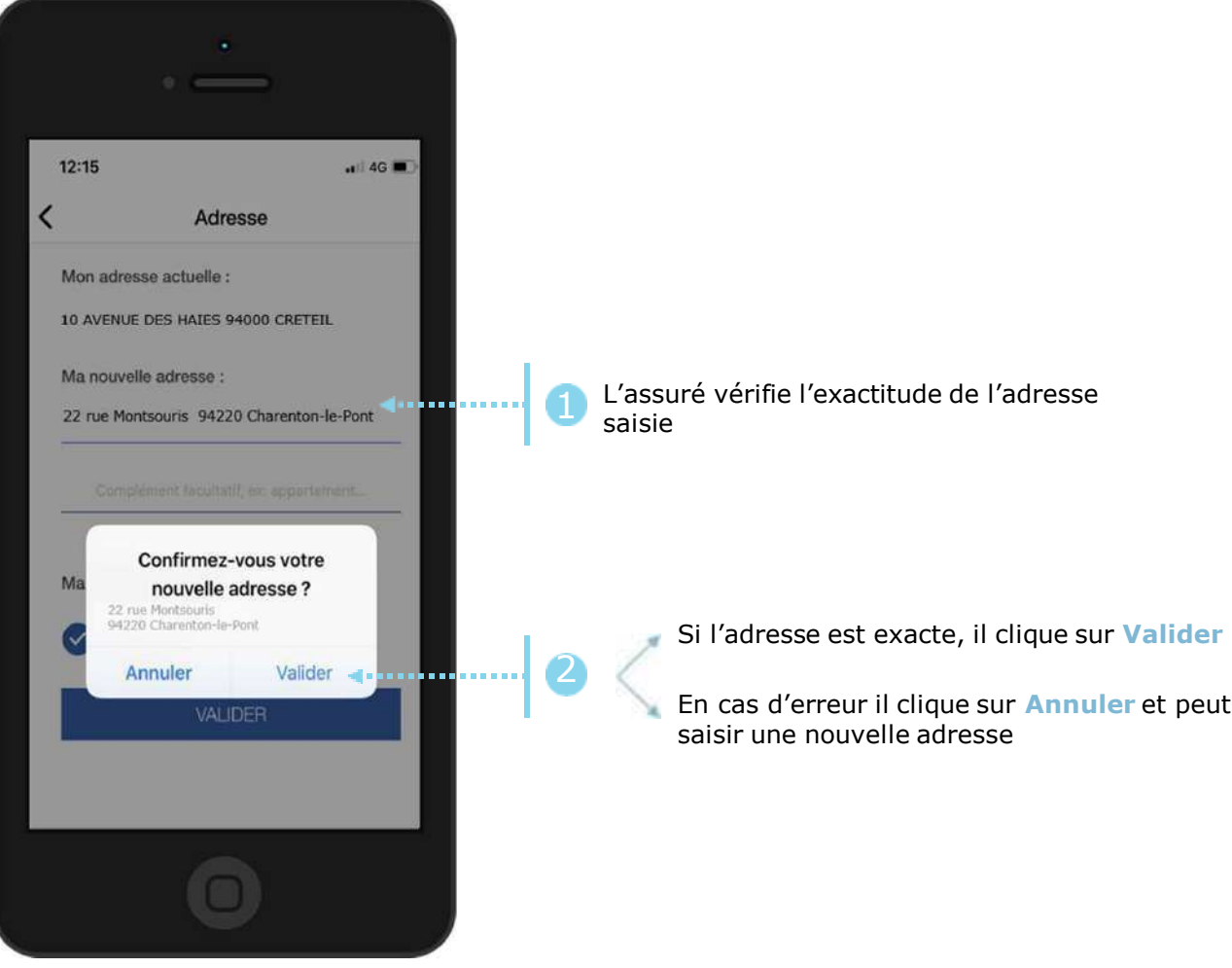

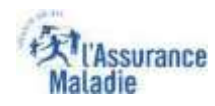

#### La démarche pas- à- pas : suite à la demande

**ETAPE (3)** : Une **confirmation de la prise en compte** de la demande de changement d'adresse s'affiche

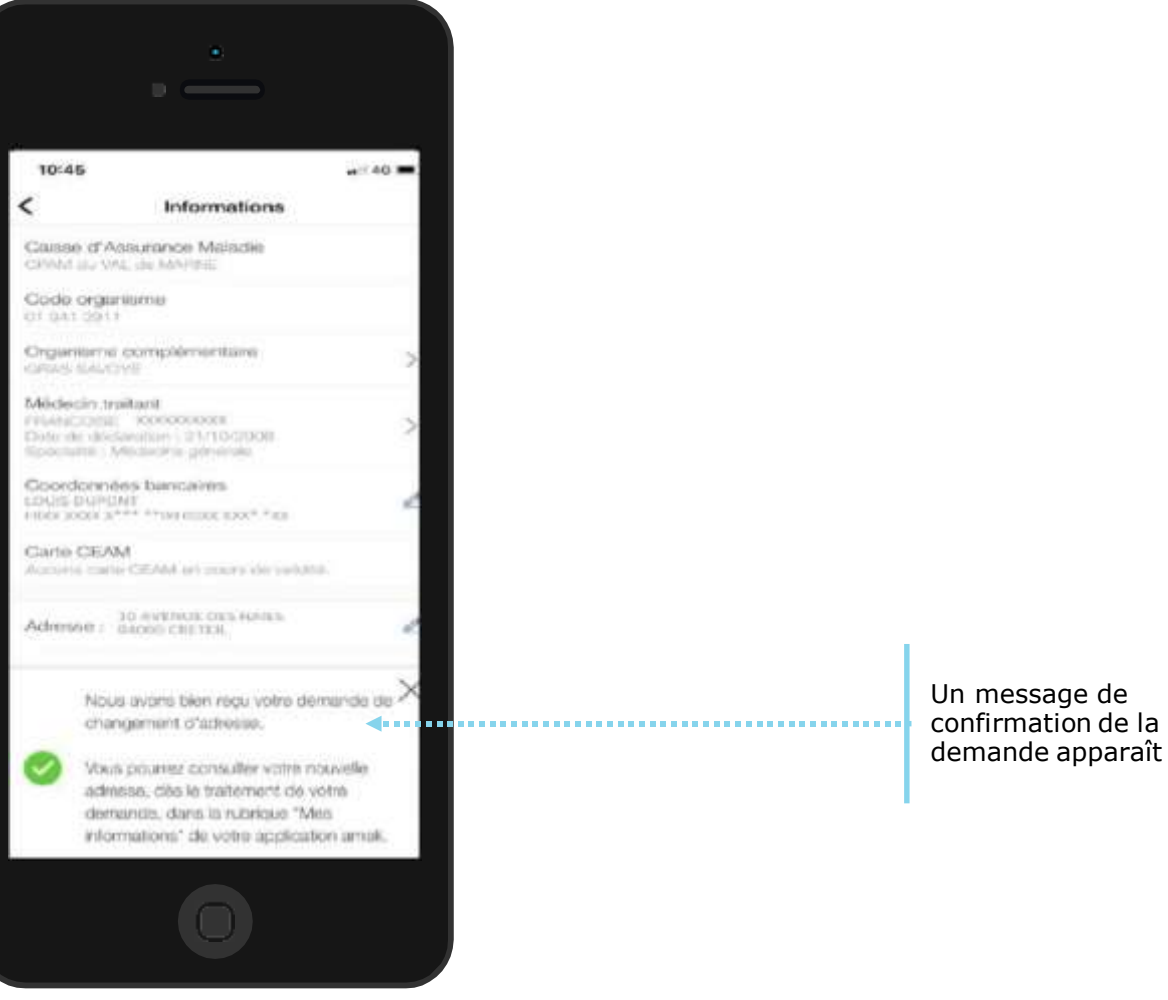

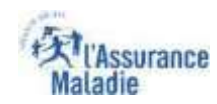

#### La démarche pas- à- pas : Suite à la demande

L'assuré reçoit ensuite un **accusé de réception** (SVE) dans la **messagerie de son compte ameli**.

Il est alors averti sur sa **messagerie personnelle** qu'il a reçu un document important sur son compte Ameli (**avis de dépôt**).

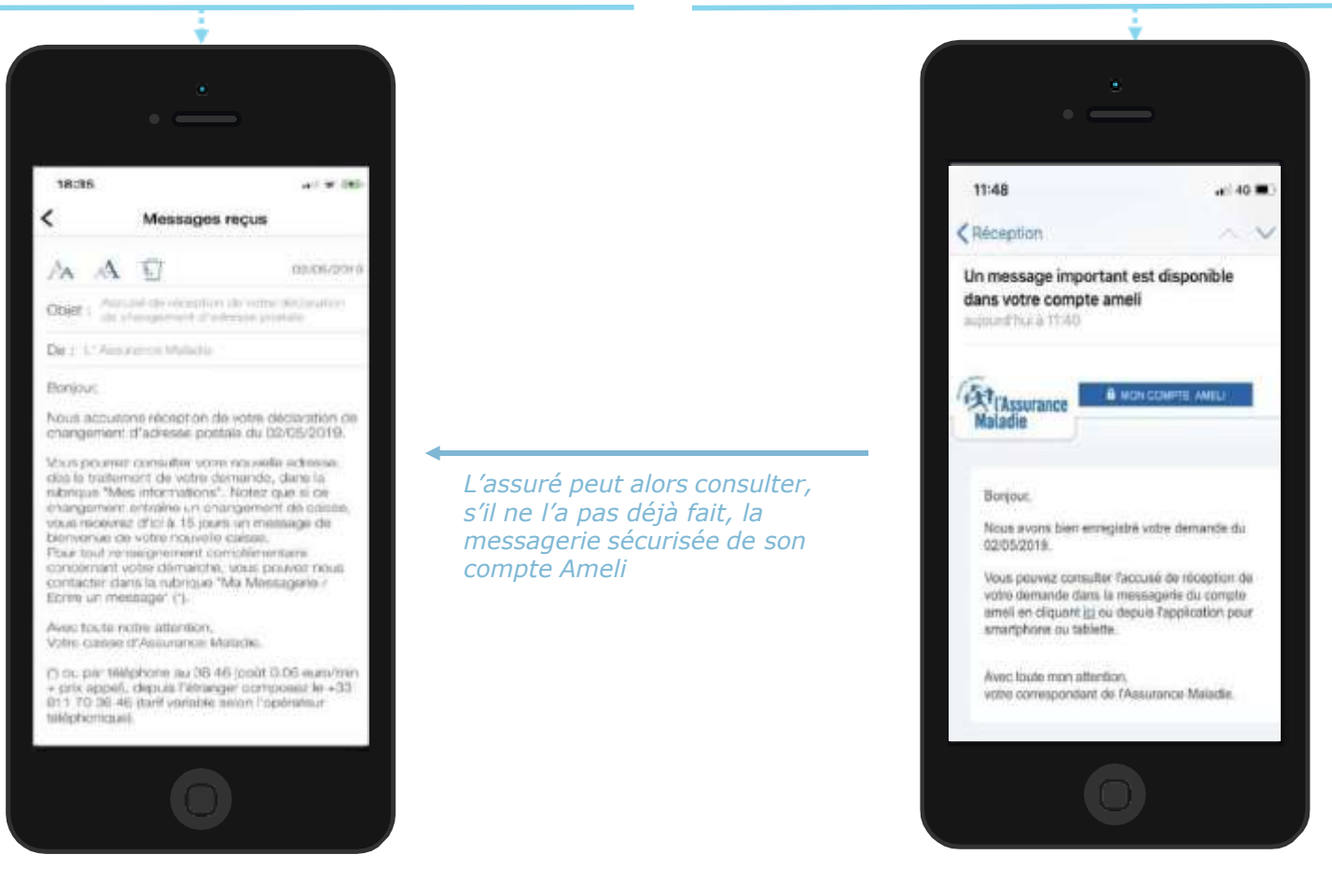